### Slide Sequence for PM 201 – The Technical Side of PM Jeffrey Pinto, Ph.D. 1 Agenda of Topics • Work Breakdown Structures (WBS) • Network Diagramming • Activity Duration Estimation • Developing the Critical Path • Crashing Projects • Monitoring Project Performance 2 **WBS** • Defined as: "A hierarchical decomposition of the work to be executed" **STEPS** • Define project objective • Determine the work elements – Break project into manageable pieces – Work package is the lowest element **Organization** • Levels of WBS – Project – Deliverable – Sub-deliverable – Work Package 4

# Work Packages

- Clearly defined ownership
- Clearly defined start and end dates that are representative of physical accomplishments
- Results that can be compared with expectations
- A specific budget in terms of dollars, hours to completion, or other measurable units

# WBS sample

- 1. Wedding project
	- 1.1 Decide on date
	- 1.2 Marriage license
	- 1.3 Bridal arrangements
		- 1.3.1 Select attendants
		- 1.3.2 Order dresses
		- 1.3.3 Fit dresses
	- 1.4 Ceremony
		- 1.4.1 Rent church
		- 1.4.2 Florist
		- 1.4.3 Create/print programs
		- 1.4.4 Hire photographer
		- 1.4.5 Wedding ceremony

# WBS sample

- 1.5 Guests
	- 1.5.1 Develop guest list
	- 1.5.2 Order invitations
	- 1.5.3 Address and mail invitations
	- 1.5.4 Track RSVPs
- 1.6 Reception
	- 1.6.1 Reserve reception hall
	- 1.6.2 Food and beverage
		- 1.6.2.1 Choose caterer
			- » 1.6.2.2 Decide on menu
			- » 1.6.2.3 Make final order
		- 1.6.3 Hire band
		- 1.6.4 Decorate reception hall
		- 1.6.5 Wedding reception

# Developing Activity Networks

5

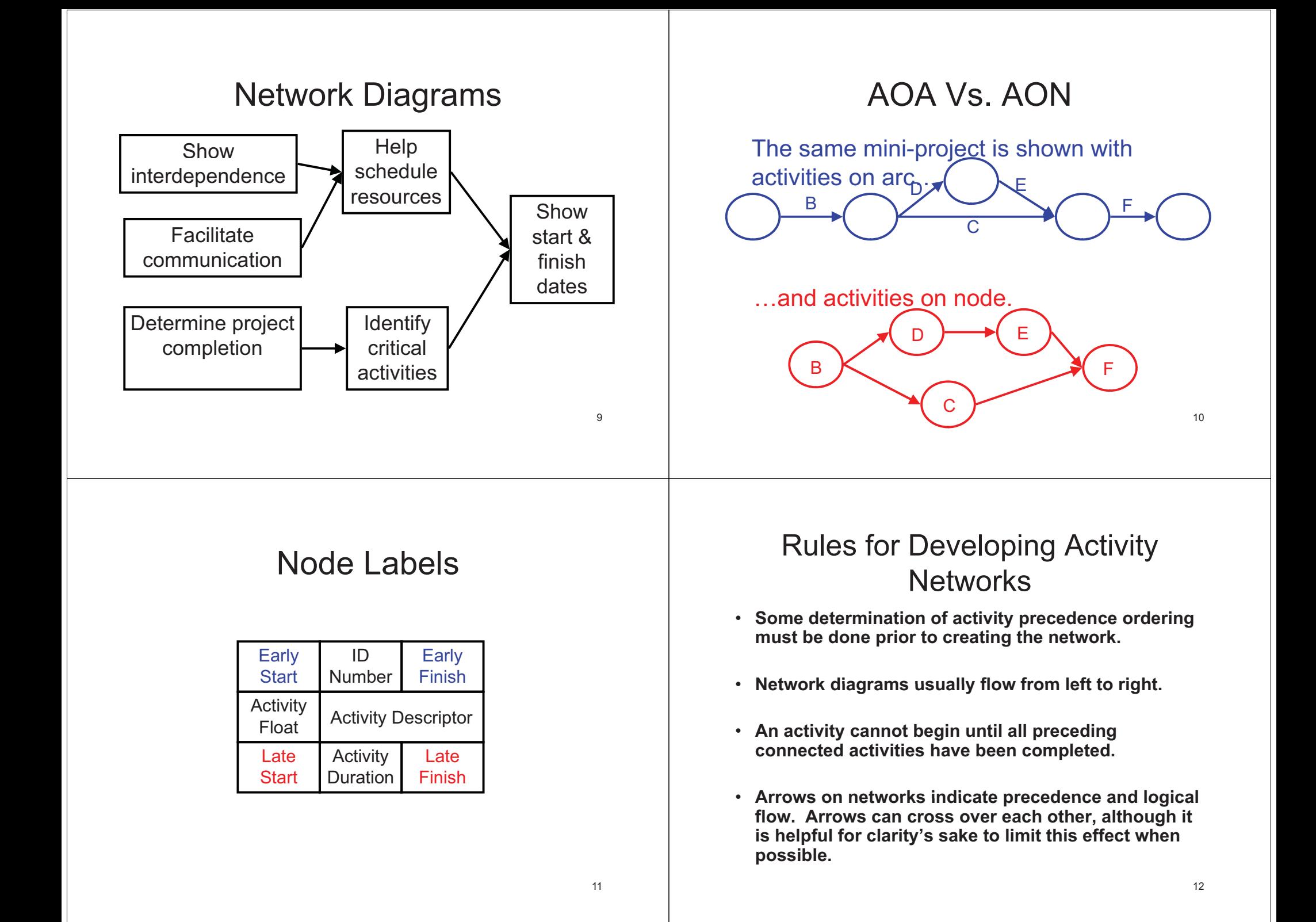

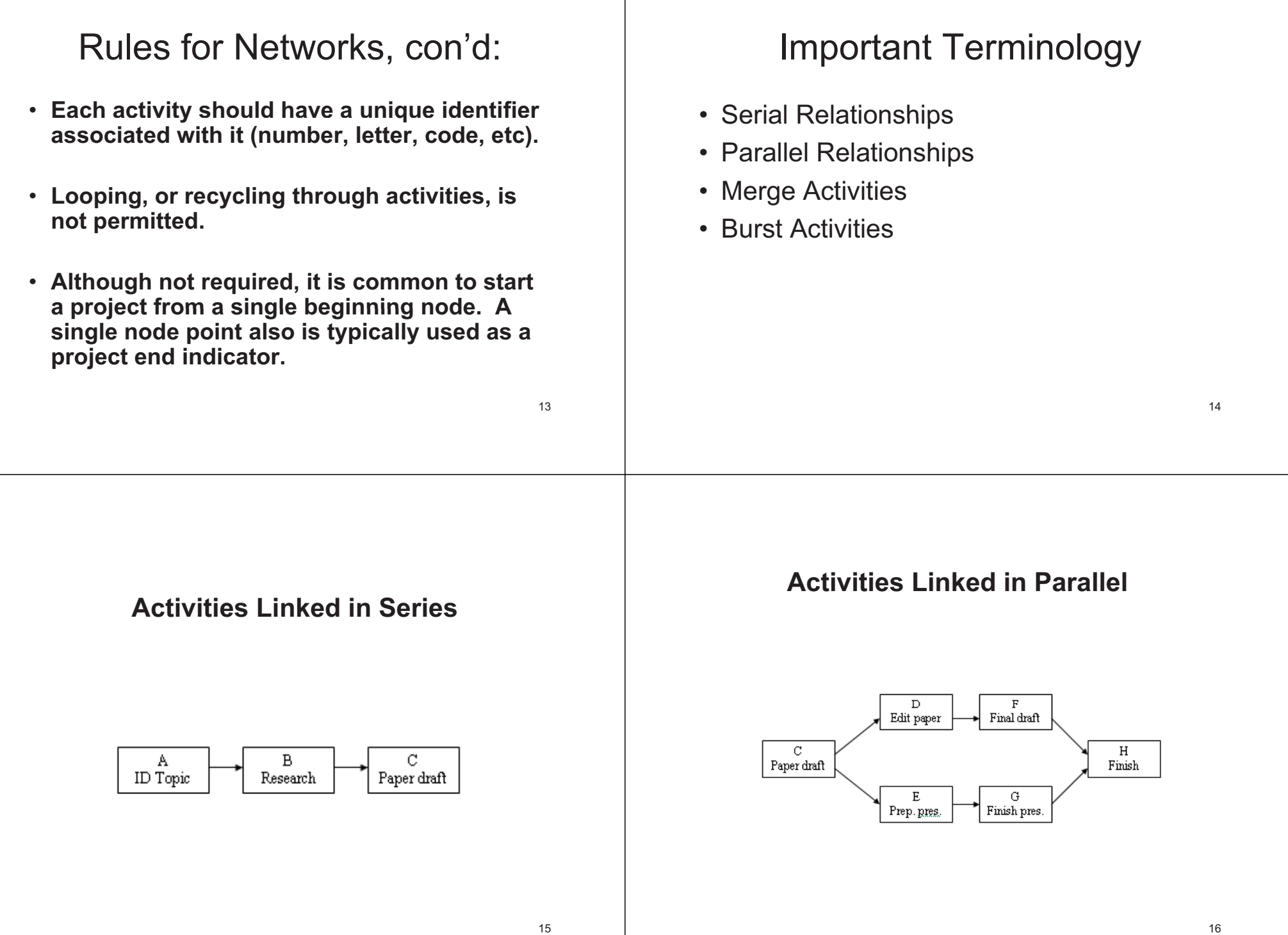

#### Merge Activities

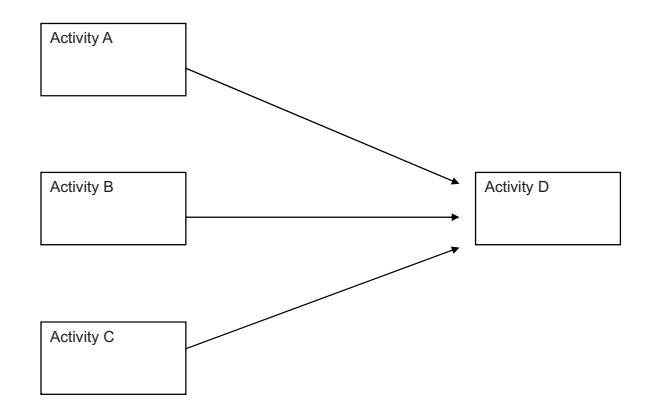

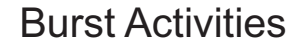

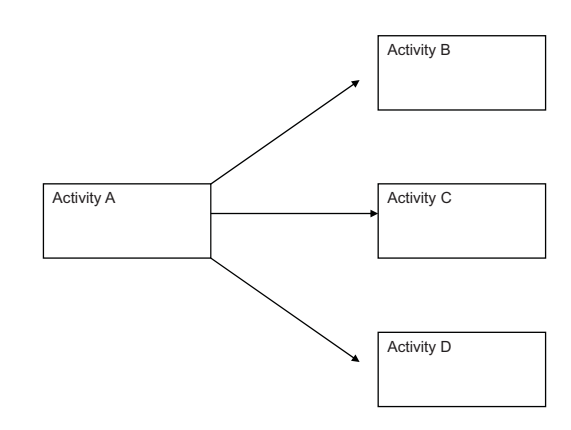

#### Information for Network Construction

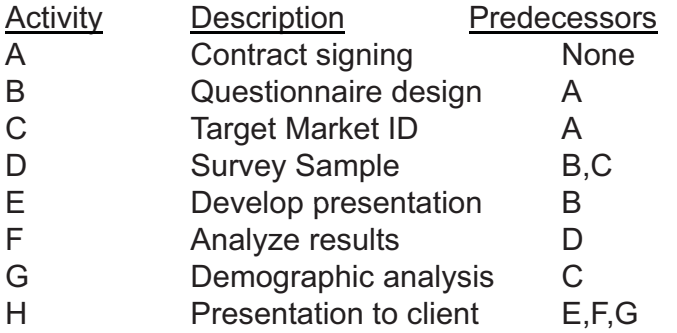

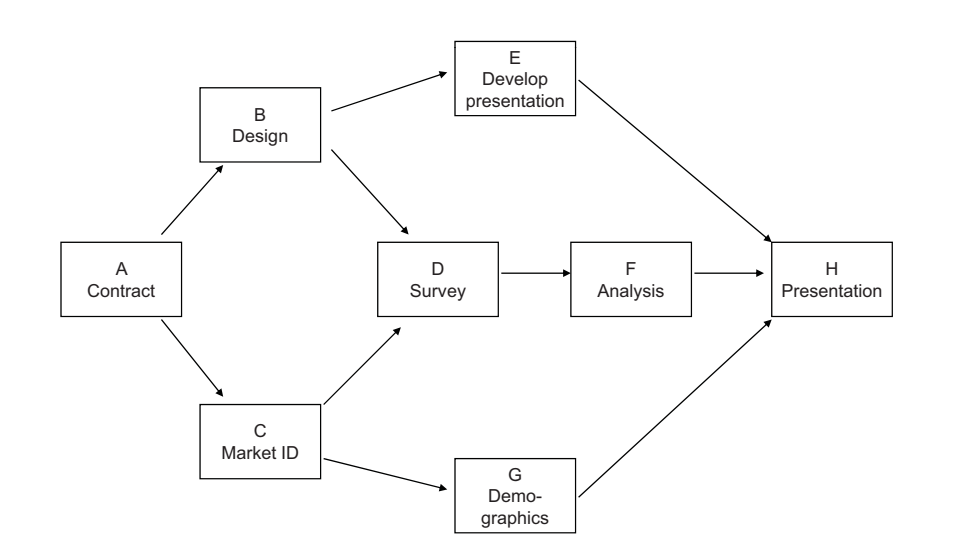

17

### Duration Estimation Methods

- Past experience
- Expert opinion
- Mathematical derivation Beta distribution
	- Most likely (m)
	- Most pessimistic (b)
	- Most optimistic (a)

 $Activity$  *Duration* = TE =  $\frac{a+4m+b}{2}$  $\begin{array}{c|c}\n\hline\n\end{array}\n\qquad\n\begin{array}{c}\n\hline\n\end{array}\n\qquad\n\begin{array}{c}\n\hline\n\end{array}\n\qquad\n\begin{array}{c}\n\hline\n\end{array}\n\qquad\n\begin{array}{c}\n\hline\n\end{array}\n\qquad\n\begin{array}{c}\n\hline\n\end{array}\n\qquad\n\begin{array}{c}\n\hline\n\end{array}\n\qquad\n\begin{array}{c}\n\hline\n\end{array}\n\qquad\n\begin{array}{c}\n\hline\n\end{array}\n\qquad\n\begin{array}{c}\n\hline\n\end{array}\n\q$ 

#### Example

Determine the expected duration of each activity.

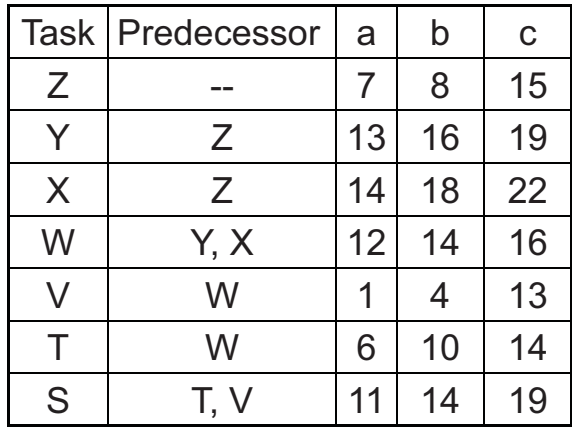

22

#### **Solution**

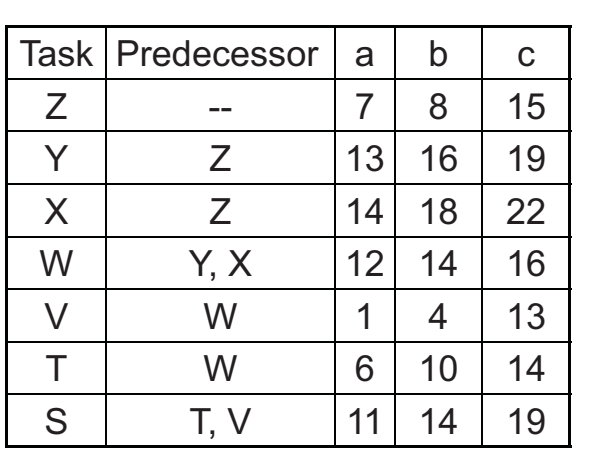

#### Exp. Duration

#### 9 16 18 14 5 10 14.33

### Constructing the Critical Path

- Forward pass an *additive move* through the network from *start to finish*
- Backward pass <sup>a</sup>*subtractive move through the network from <i>finish to start*
- Critical path the *longest path* from end to end which determines the *shortest* <sup>24</sup> *project length*

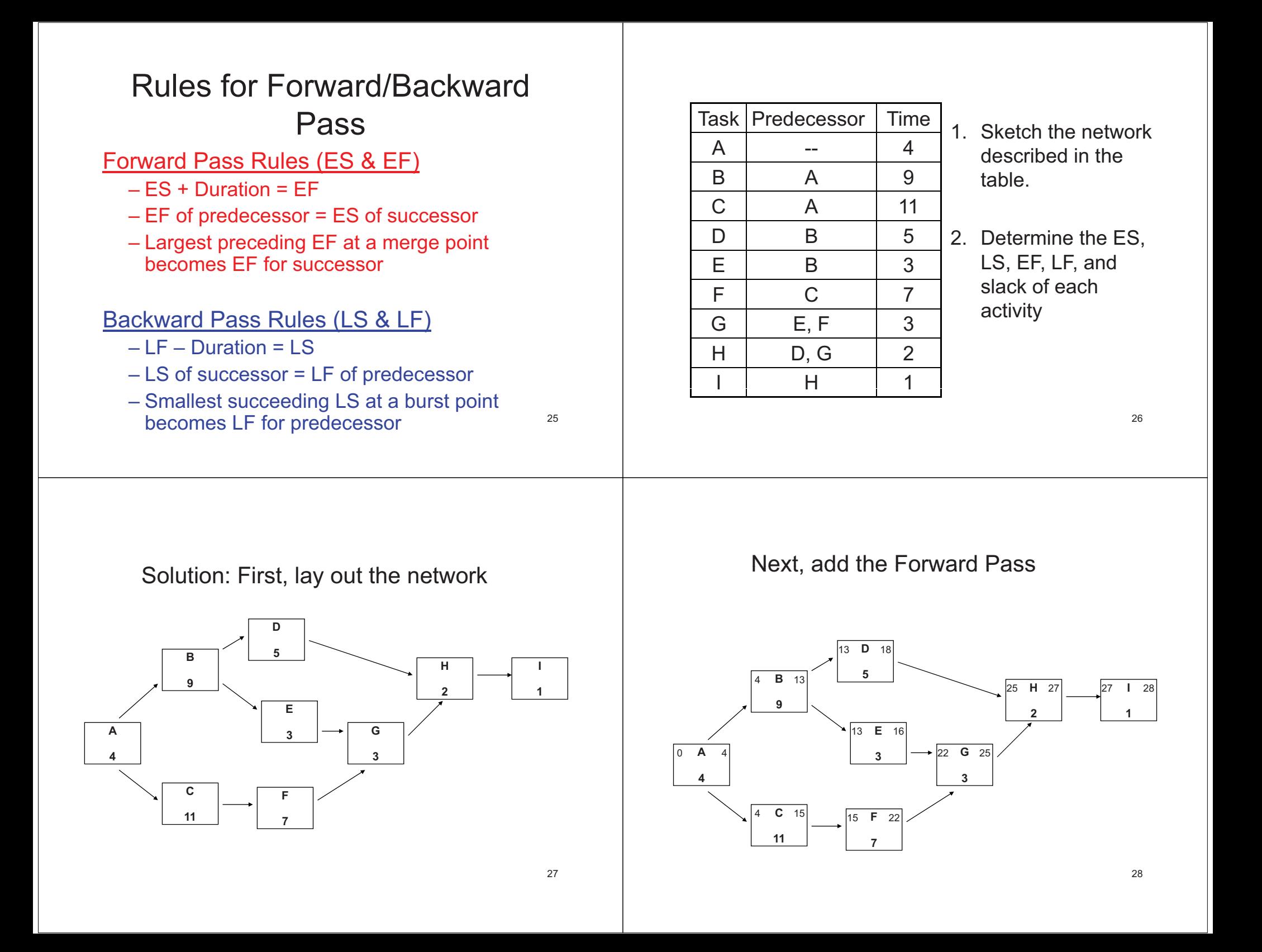

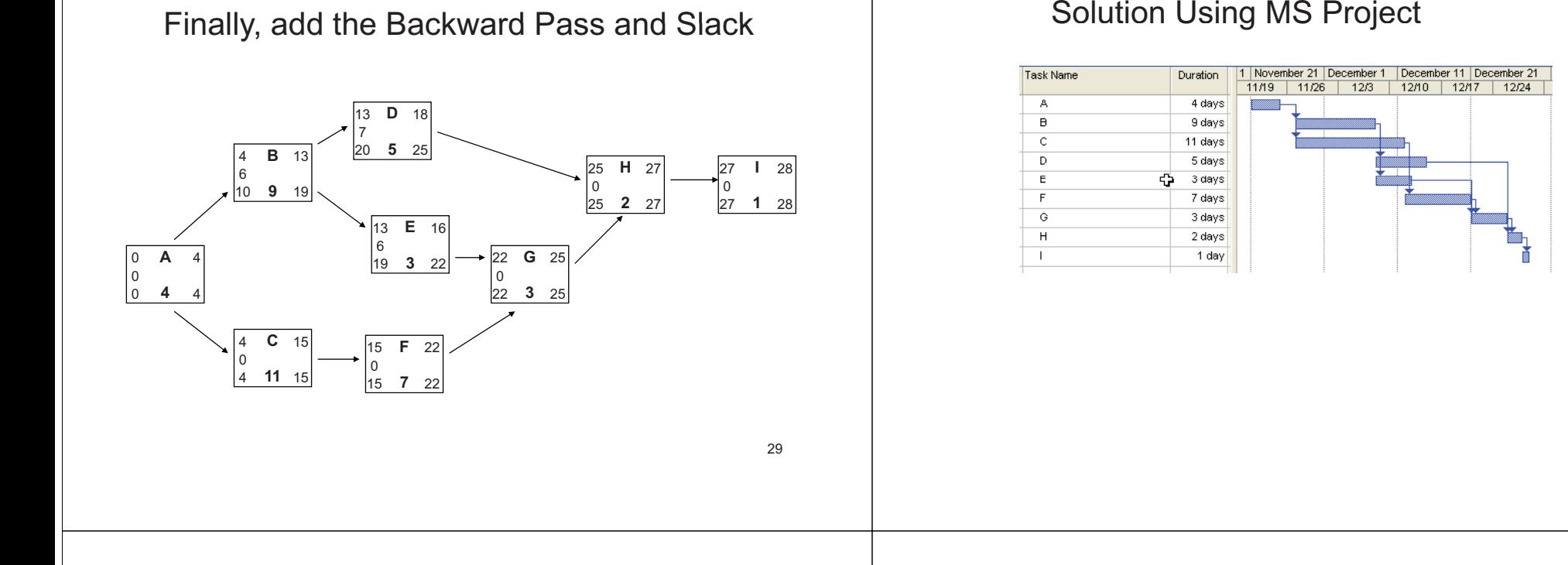

# Reducing the Critical Path

- Eliminate tasks on the CP
- Convert serial paths to parallel when possible
- Overlap sequential tasks
- Shorten the duration on critical path tasks
- Shorten
	- early tasks
	- longest tasks
	- easiest tasks
	- tasks that cost the least to speed up

31

# Gantt Charts

- $\checkmark$  Establish a time-phased network
- $\checkmark$  Can be used as a tracking tool

### Benefits of Gantt charts

- **1. Easy** to create and comprehend
- 2. Identify the schedule **baseline** network
- 3. Allow for **updating** and **control**
- 4. Identify **resource needs**

### Gantt Chart With Resources in MS Project

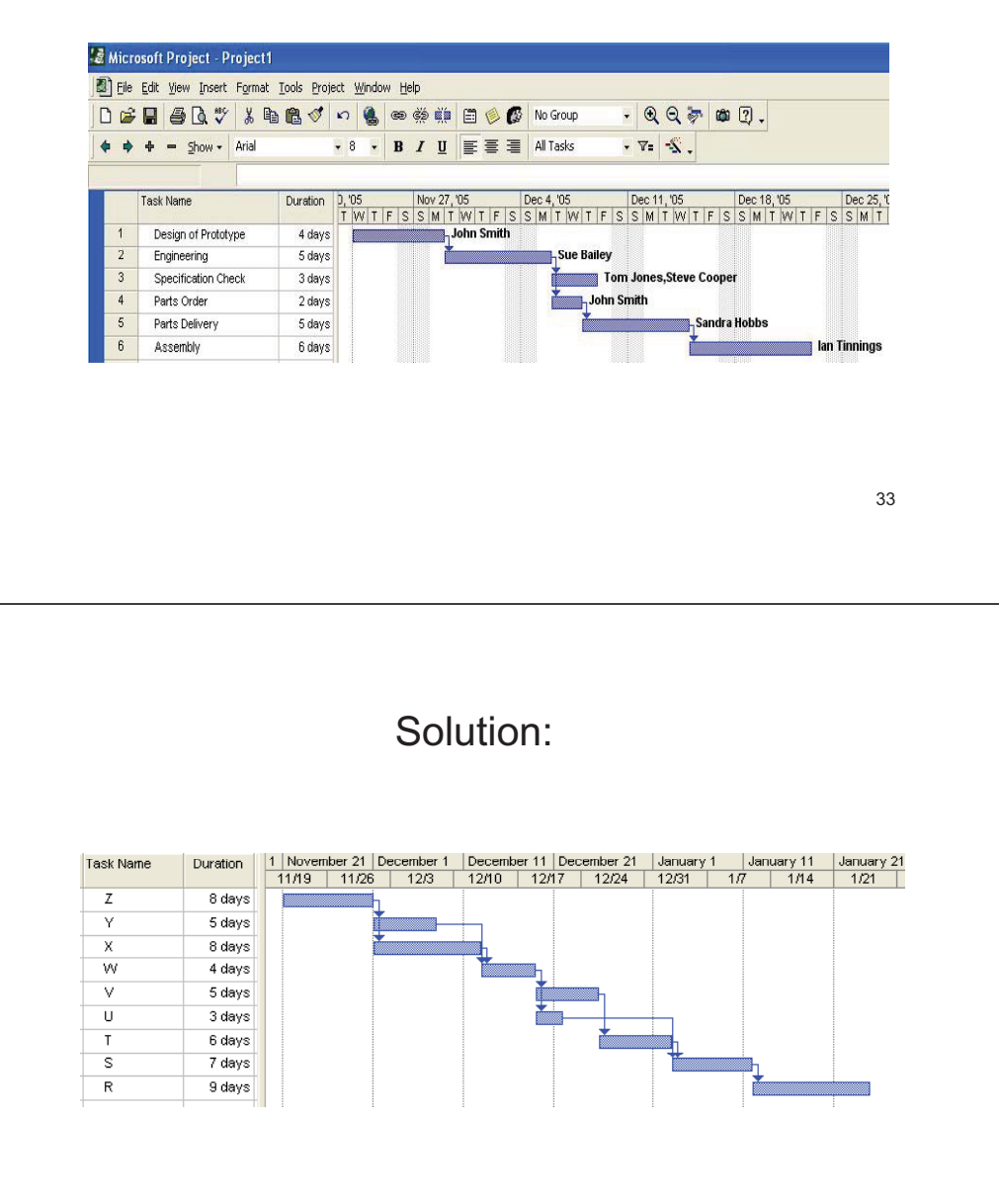

Example: Create a Gantt chart based on the activities listed in the table.

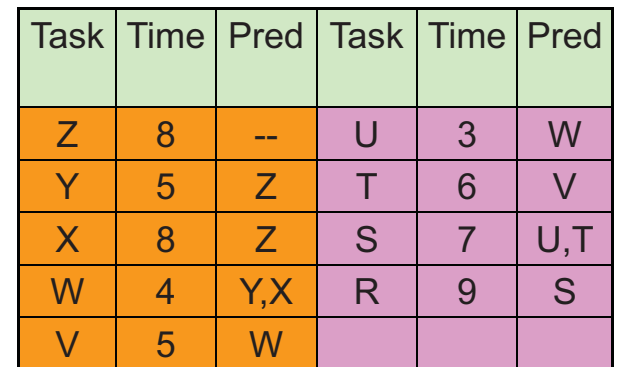

34

# Crashing Projects

Accelerating a project by committing more resources than initially planned

#### Principal methods for crashing

- Improving existing resources' **productivity**
- Changing work **methods**
- Increasing the **quantity** of resources

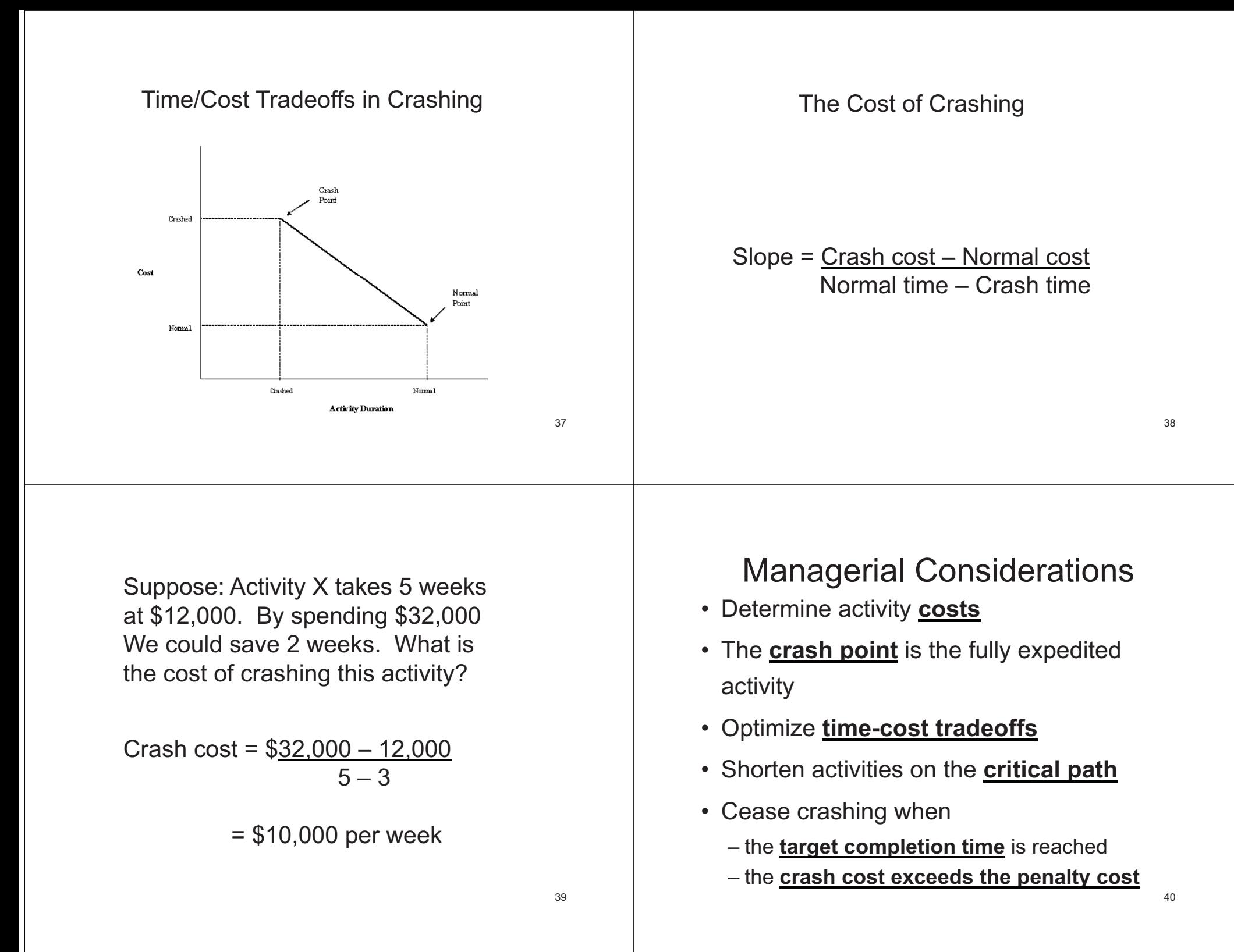

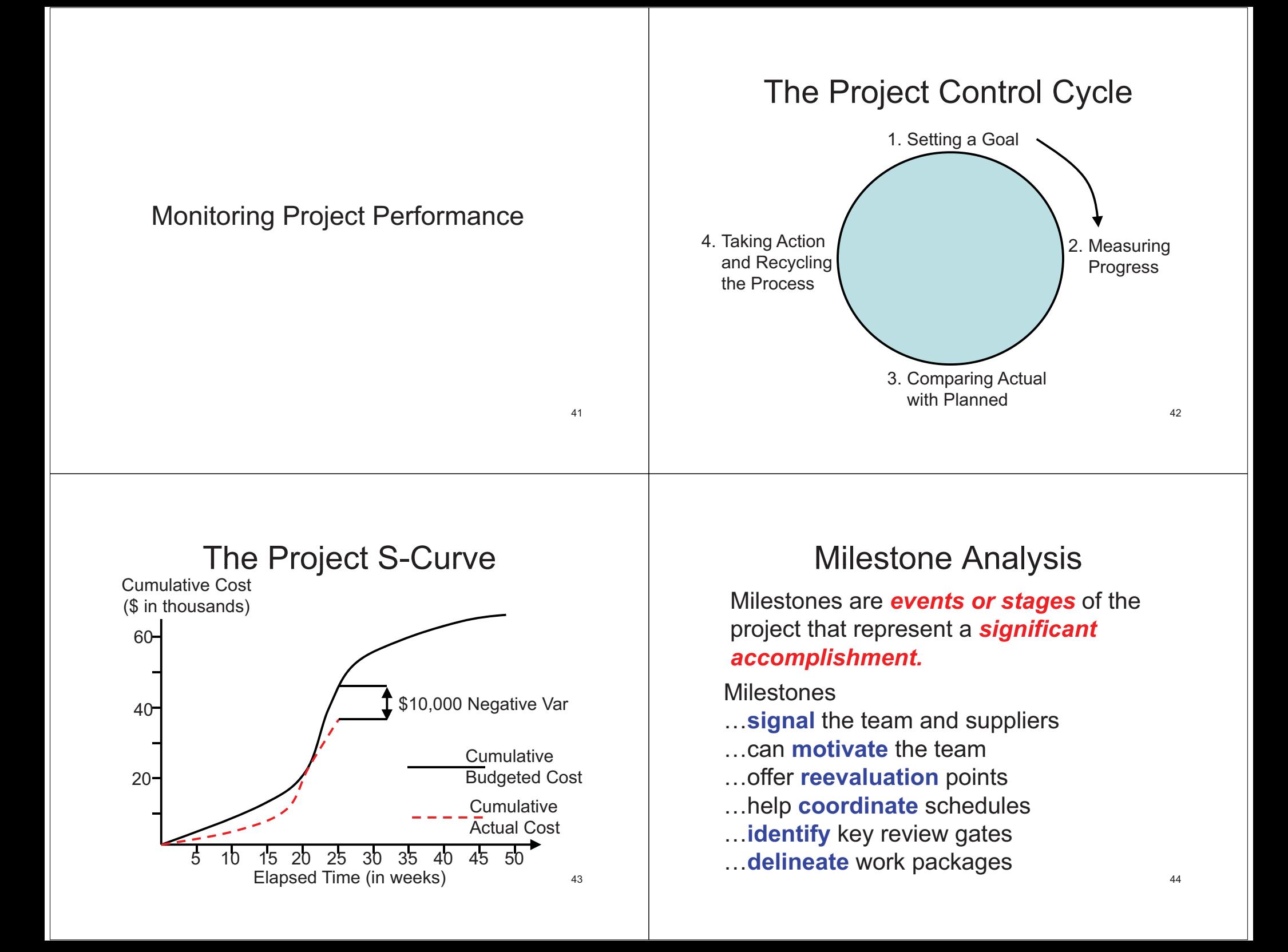

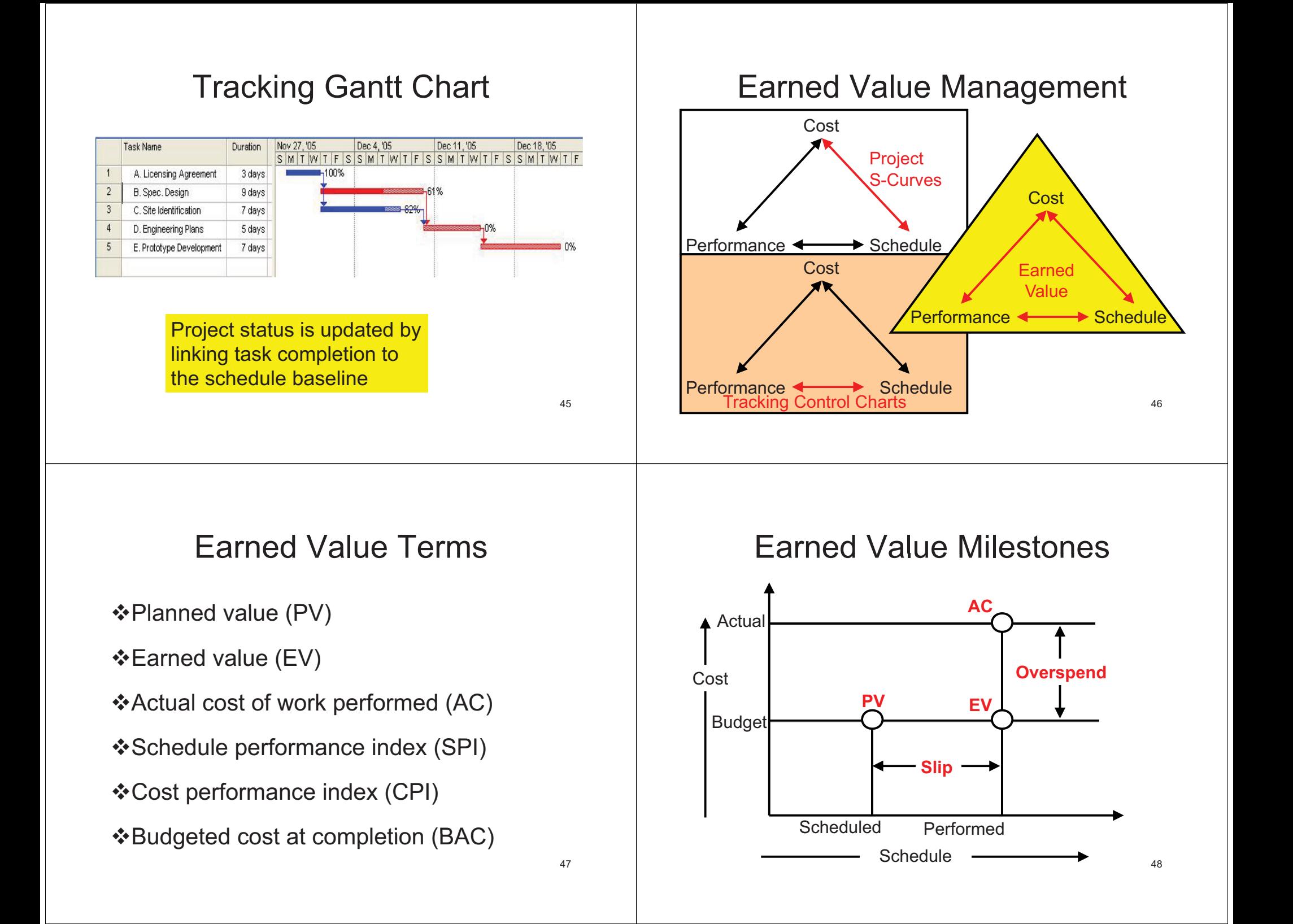

### Steps in Earned Value Management

- *1. Clearly define each activity* including its resource needs and budget
- *2. Create usage schedules* for activities and resources
- *3. Develop a time-phased budget* (PV)

### Steps in Earned Value Management (con'd)

- *4. Total the actual costs* of doing each task (AC)
- *5. Calculate* both the budget variance (CV) and schedule variance (SV)

## Earned Value Example

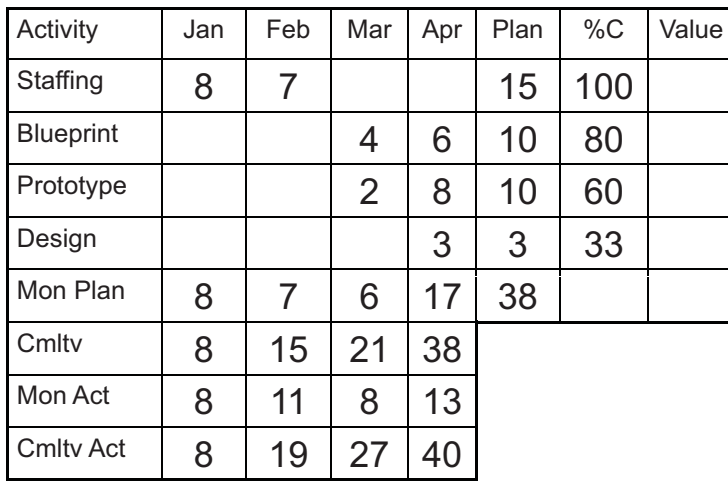

## Earned Value Example

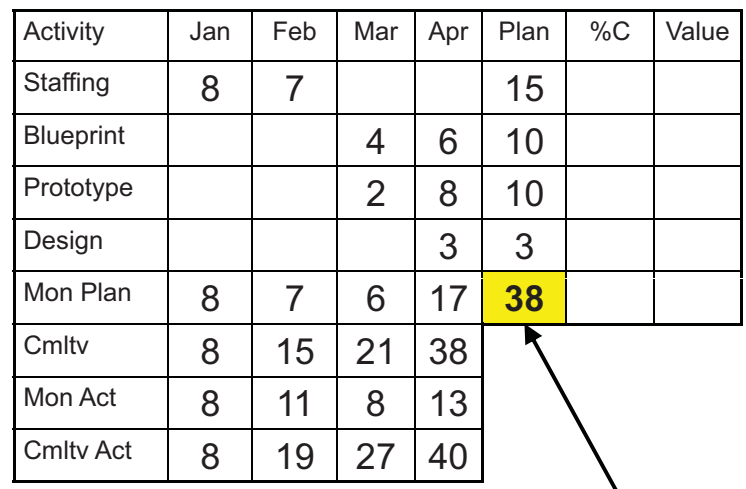

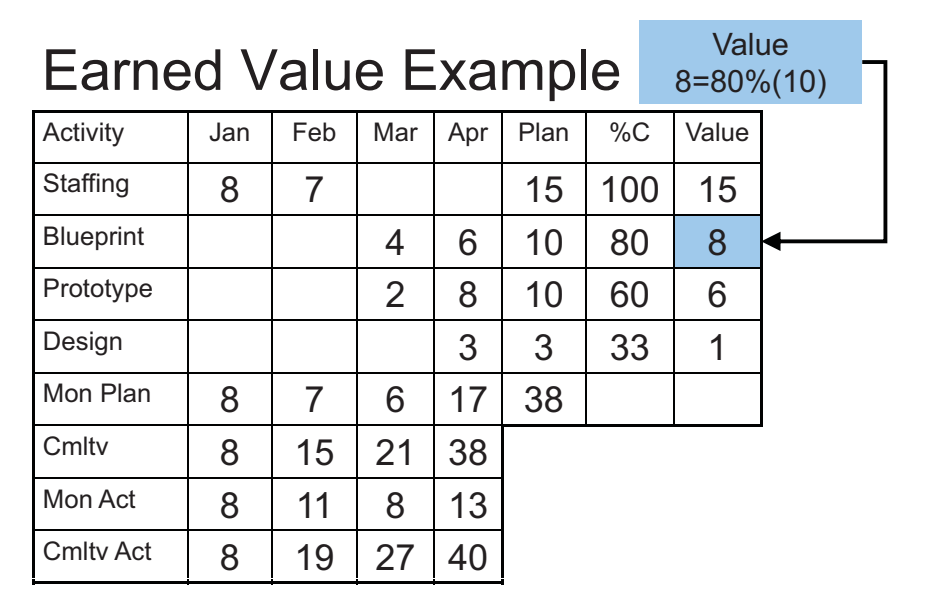

53

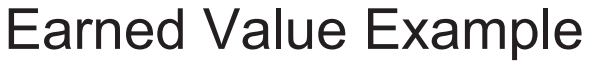

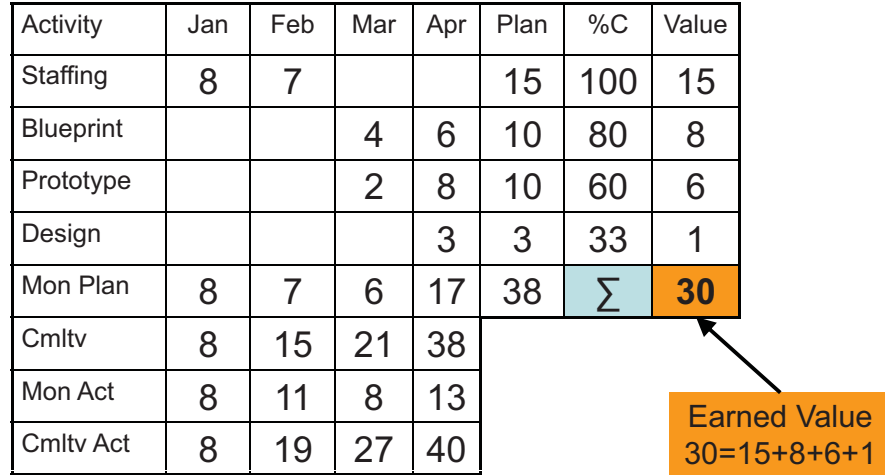

54

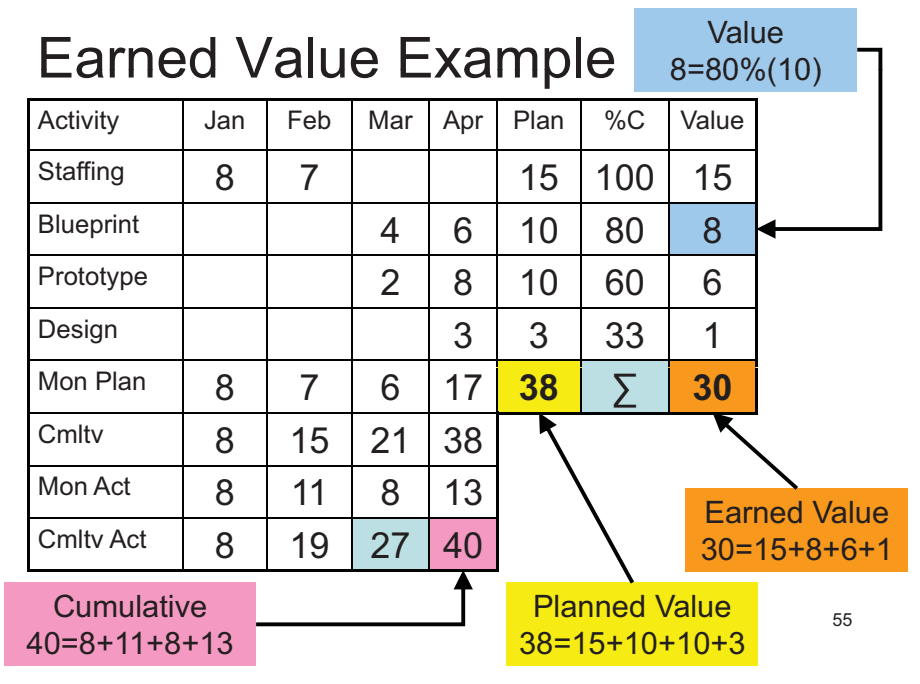

### Earned Value Example

Schedule Variances Planned Value (PV) = 15+10+10+3 = 38 Earned Value (EV) =  $15+8+6+1 = 30$ 

Schedule Performance Index <sup>=</sup> EV/PV  $= 30/38 = .79$ Estimated Time to Completion =  $(1/79)x4 = 5$ 

# Example (Con'd):

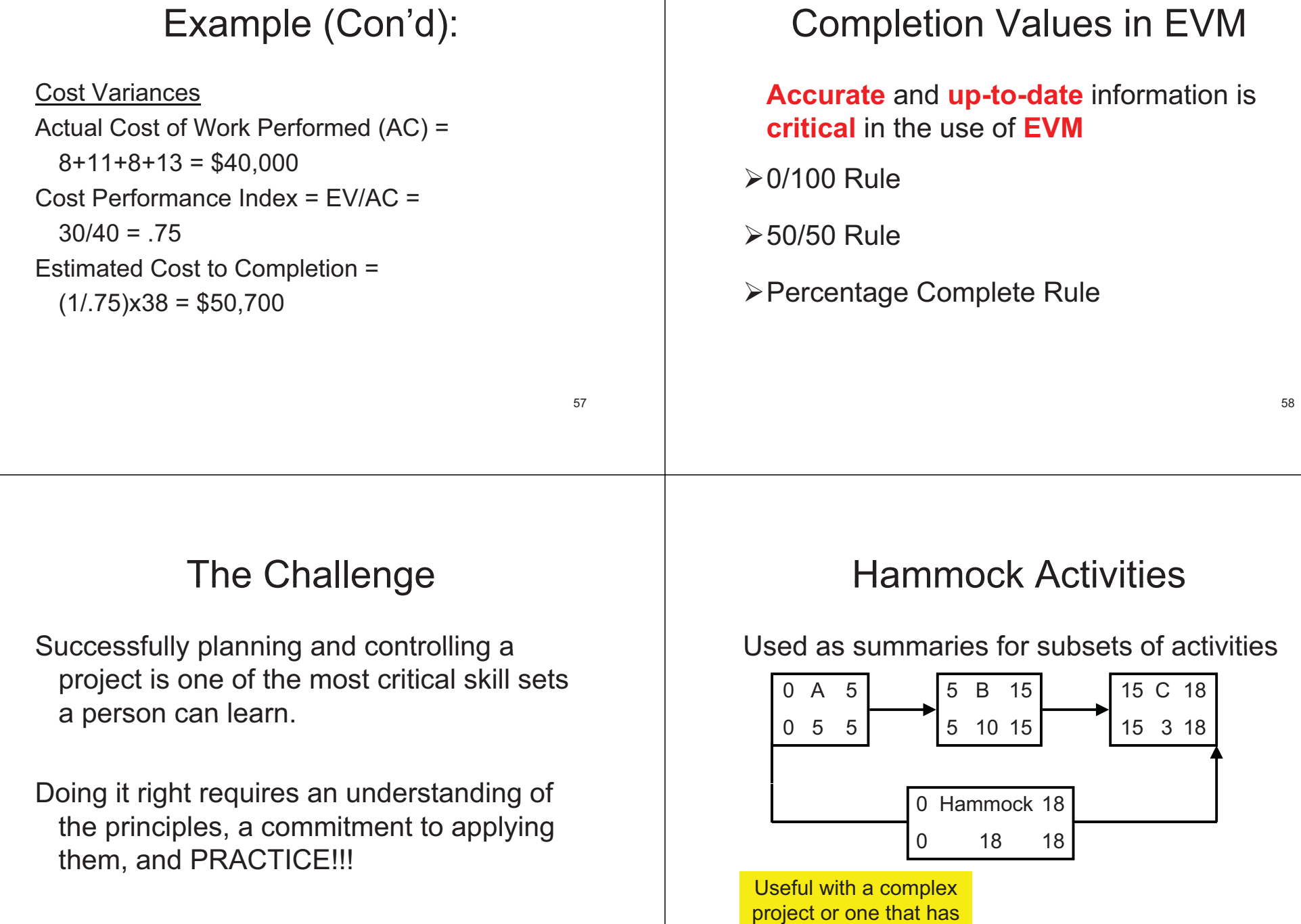

a shared budget